## Computer Exercise 3

## $1$

Computer Exercise 3 では, ゲイン補償および位相遅れ補償 (PI 補償) による制御系設計を行い, 制御系設計に関する理解

# $\overline{2}$

を深めることを目的とする.

2.1

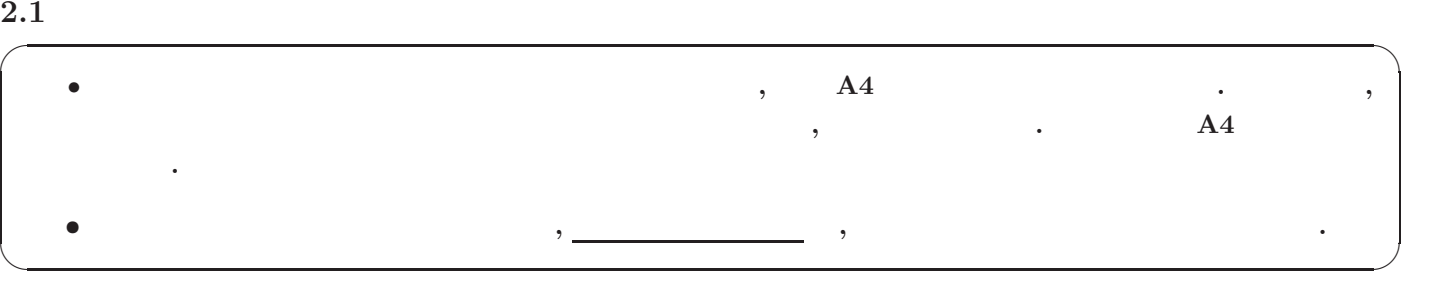

## $2.2$

1. **PC**  $\begin{bmatrix} \cdot & \cdot & \cdot \\ \cdot & \cdot & \cdot \end{bmatrix}$  Matlab .

#### 2. " $\hspace{2cm}$  "  $\hspace{2cm}$  "kadai3"  $\hspace{2cm}$

 $\text{Matlab} \qquad \qquad \text{p01.m, p02.m, arr2vec.m} \qquad \qquad \text{Matala}3"$  $\begin{array}{cccc}\n\text{()} & \text{()} & \text{()} & \text{()} & \text{()}\n\end{array}$ ダに移動する.

 $\ldots$ " $\ldots$ " $\ldots$ " $\ldots$ ",  $\ldots$ " $\rm OK"$ 

 $\mathcal{O}_1$ ,  $\mathcal{O}_2$   $\blacksquare$   $\blacksquare$   $\blacks$ 

ができる.

 $\rm{>}x$ 'kadai3 $\rm{''}$ 

#### $3.$

 $>>$  p $01$ 

 $\lambda$  , the contract of the contract of the contract of the contract of the contract of the contract of the contract of the contract of the contract of the contract of the contract of the contract of the contract of the co  $\bf Ctrl+C$  and  $\bf Ctrl+C$  and  $\bf$  $\mathbf{R}$ , 1. Table 1 and  $\mathbf{L}$  p01 ( $\mathbf{L}$ ),  $\mathbf{L}$ 

## $>> p02$

 $\mathbf{p}$  point (Section and  $\mathbf{p}$ ) and  $\mathbf{p}$  are  $\mathbf{p}$  and  $\mathbf{p}$  are  $\mathbf{p}$  and  $\mathbf{p}$  are  $\mathbf{p}$  and  $\mathbf{p}$  are  $\mathbf{p}$  and  $\mathbf{p}$  are  $\mathbf{p}$  and  $\mathbf{p}$  are  $\mathbf{p}$  and  $\mathbf{p}$  are  $\mathbf{p}$  a , the cost of  $\mathbf{Ctrl} + \mathbf{C}$  $\label{eq:2.1} \mbox{\large(}\quad:\; p01 \qquad p02 \qquad \qquad \ \ \, \mbox{\large(}\quad p01 \qquad \qquad \ \ \, \mbox{\large(}\quad \ \ \, \mbox{\large(}\quad p02 \qquad \qquad \ \ \, , \; p01 \qquad \qquad p02 \qquad \qquad \ \ \, \mbox{\large(}\quad p03 \qquad \qquad \ \ \, \mbox{\large(}\quad p04 \qquad \qquad \ \ \, p05 \qquad \qquad \ \ \, \mbox{\large(}\quad p05 \qquad \qquad \ \ \, \mbox{\large(}\quad p$  $\qquad \qquad$ "

## 4. 3.  $(Figure 1 \t\t Figure 2 \t\t 2)$

5.  $2.$   $3.$   $3.$ 

# 記入すること. 6. 4. (2 ), (1 ) 3 , 3

て提出する. 締め切り厳守のこと.

# $\mathcal{T}_1$ ,  $\mathcal{T}_2$   $\mathcal{T}_3$   $\mathcal{T}_4$  ( $\mathcal{T}_3$ 311)  $\mathcal{T}_5$ .

TA

学籍番号 氏名

# $\mathbf 1$

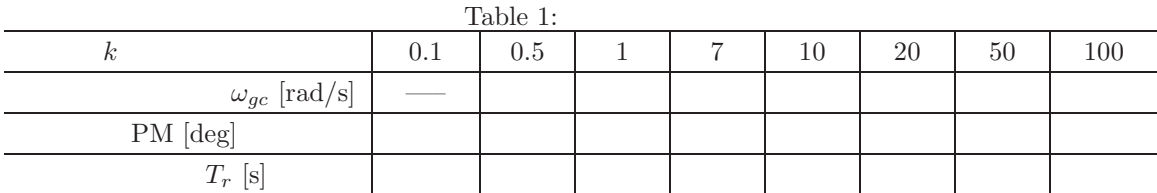

 $\overline{2}$ 

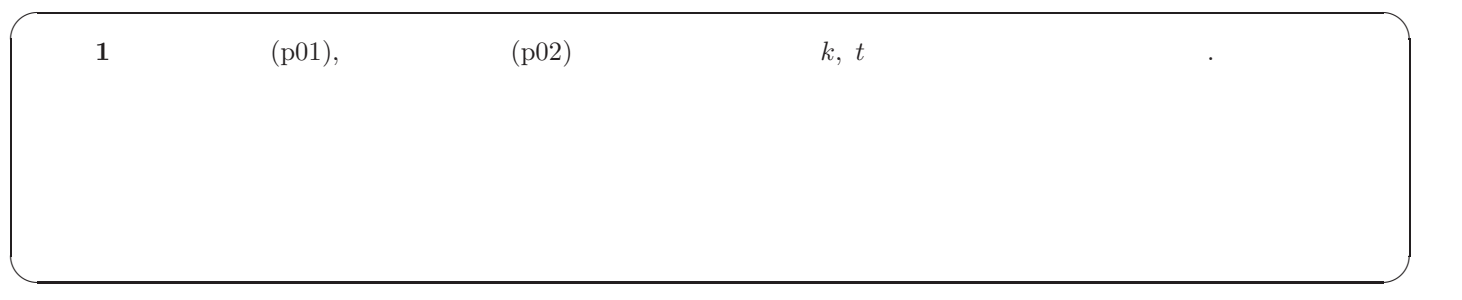

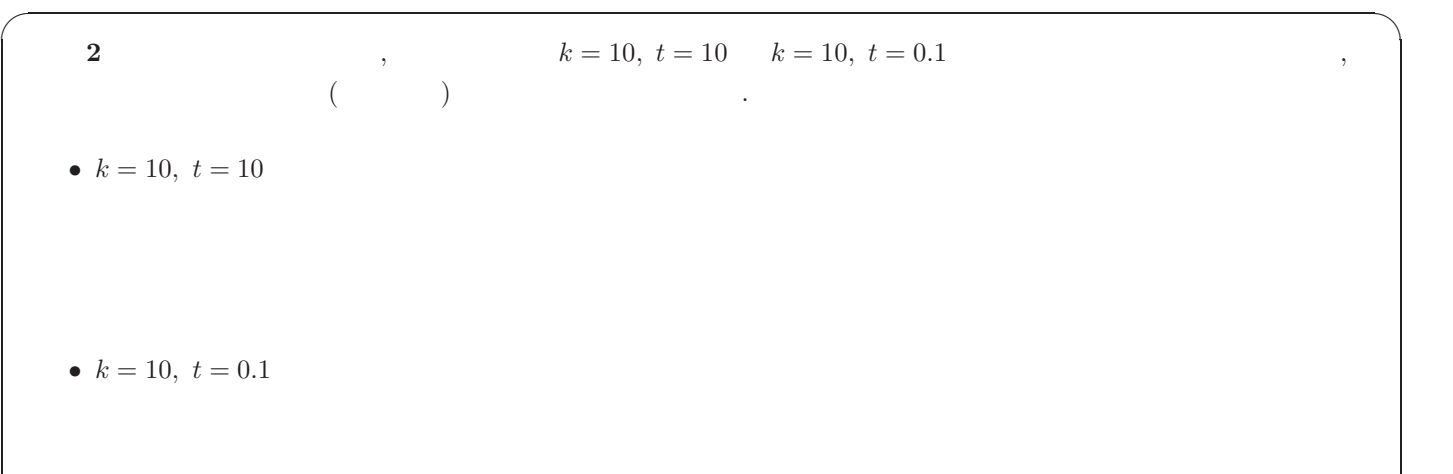

 $\left\langle \frac{\partial}{\partial x_i} \right\rangle$ 

✓ 感想・意見など ✏

✒ ✑

# $\overline{3}$

 $\begin{aligned} & \text{Computer Exercise} \end{aligned} \qquad ,$